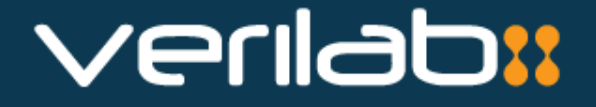

#### Macros to the Rescue

André Winkelmann Thorsten Dworzak Verilab GmbH

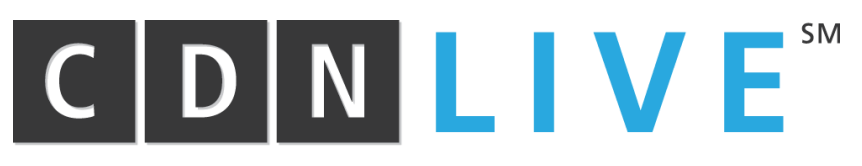

**Cadence User Conference 2014** EMEA - Munich, Germany-May 19-21

#### Code Readability Before

What is the code supposed to do?

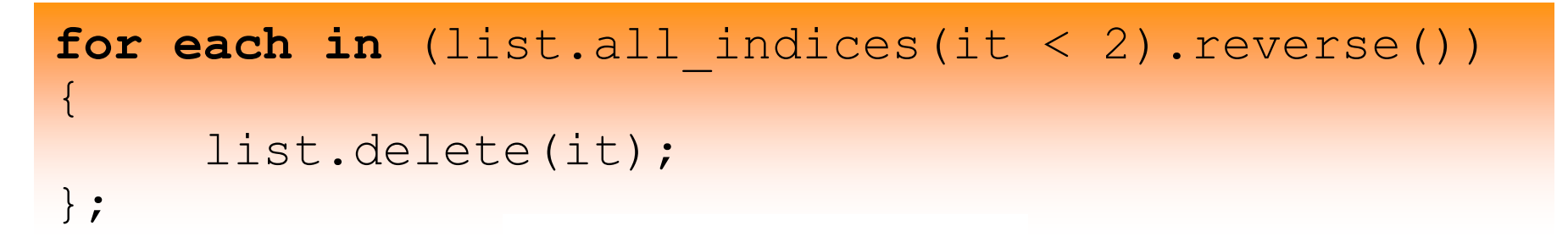

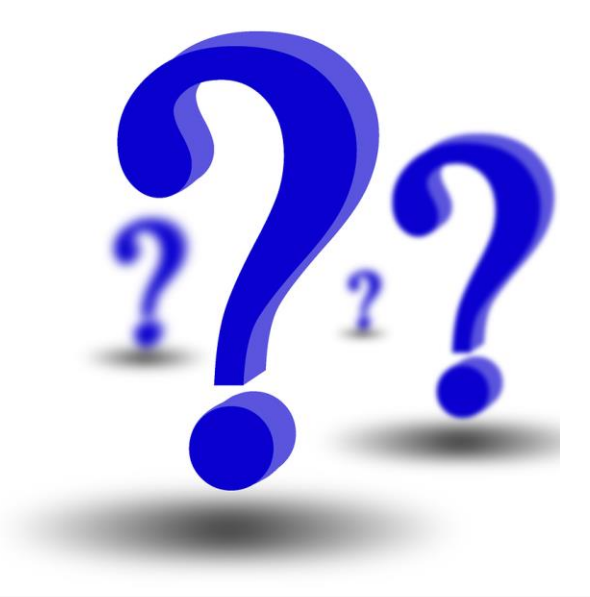

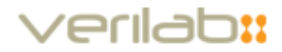

#### Code Readability After

What is the code supposed to do?

#### list.delete all(it < 2);

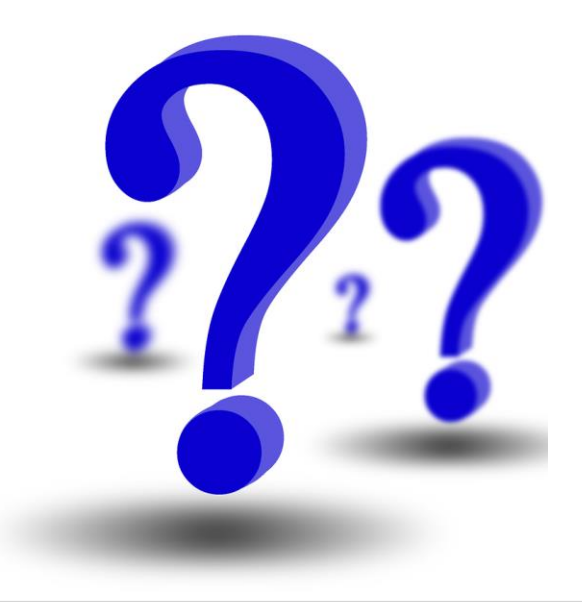

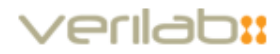

#### What is a Macro in *e*?

A powerful code generator

**define** <name'category> "match" **as** { replacement };

- Some name
	- Where the macro is allowed to appear
		- . "Regular" expression match
			- Direct replacement

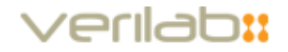

### Example: Delete Elements of a List

New list pseudo-method: list.delete\_all(condition)

list.delete all(it < 2);

**Expands to** 

```
for each in (list.all indices(it < 2).reverse())
\left\{ \right.list.delete(it);
};
```
- Implemented as

```
define <vlab_del'action> "<list'exp>\.delete_all\(<filter'exp>\)" as
{
  for each in \langlelist'exp>.all indices(\langlefilter'exp>).reverse()) {
     <list'exp>.delete(it);
  };
};
```
# What is a Computed Macro in *e*?

An even more powerful code generator

**define** <name'category> "match" **as computed** {result=rpl\_str};

Some name

- Where the macro is allowed to appear
	- "Regular" expression match
		- "**Computed**" replacement string

Remember to use str\_expand\_dots()

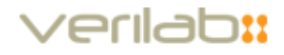

#### Example: Extend Enum

New statement: vlab\_extend\_upper

```
type myT: [];
vlab extend upper myT: upcase me;
```
Expands to

**extend** myT: [UPCASE\_ME];

• Implemented as

```
define <upper'statement>
   "vlab_extend_upper <enum'name>: <elem'name>" as computed {
 result = append("extend ", <enum'name>, ": [", str upper(<elem'name>), "]; "
 );
};
```
### Macros vs. Computed Macros

- Macros
	- Simple code replacement
	- Like a template
- Computed Macros
	- **Transform the match expression**
	- Full usage of *e*-code inside the macro
	- E.g. debug output, reflection API, own parsers

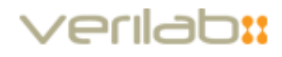

# Shortcomings of *e*

- **Hard to use hashes** 
	- **Better solved in Perl or Ruby**
- Missing list functions
- Missing Systemverilog goodies
	- If then else in constraints
	- Repetition operator
- **Limited Coverage API**

BUT: can be solved with macros!

#### Hash Macros

Add or delete a hash entry

- Hash.key() =  $\langle$ val>
- Hash.key\_del(<key>)

```
var kl: list (key: name) of element_t;
var new_elem: element_t = new with
   { .name = "foo"; .value = 3141 };
```

```
kl.key("foo") = new elem;
kl.key_del("foo");
```
#### No need to test for existence of "foo" anymore

## Ruby like OOP

Ruby offers some very concise constructs that we can model using macros, e.g.

 $\blacksquare$  5.times { do something with it }

n.times { **do** seq **keeping** { .driver == ahb\_drv } }

#### List.each  $\{ do$  something with it  $\}$

```
my_agents.each { 
  it.active_passive = PASSIVE; 
  bind(it.pmp.paddr, empty)
}
```
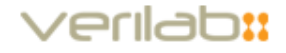

#### If-then-else as an Expression

- Systemverilog allows if-then-else in constraints
- *if\_expr* Can be used to replace the ternary ( c?t:f ) operator to make expressions more readable:

```
keep
  if expr (m_slave or master == MASTER) {
    if_expr (m_ocp_profile.burstlength == 0) {
      m precise burst size == 1;} else {
      m precise burst size == ipow(2,m burst pwr2);
    };
  } else {
   m precise burst size == 0;};
```
## List of match expressions

```
define <ternary'exp>
  "if expr <cond'exp> {<cond if'exp>;...}
   else {<cond else'exp>;...}"
as computed {
…
  result = append(result, "(",
    str join(<cond if'exps>, ") and ("),
    \sqrt{''});
};
```
- $\cdot$  {<cond\_if'exp>;...} denotes a list of expressions separated by semicolon
- <cond\_if'exp**s**> denotes a *list of string*
	- Gives access to each <cond\_if'exp> in a *as computed* macro

### Repetition Operator

In Verilog: reg  $xyz = \{2\{3\}b101\}$ 

 $\rightarrow$  xyz = 'b101101

In vlab\_util:

factor\*\*\*(exp)

**var** xyz:  $\text{uint} = 2***(3'b101);$ 

Expands to

**var** xyz:  $\text{uint} = \text{util}.\text{vlab repetition}(2, %3'b101))$  [:];

### Auxiliary Code

```
extend sn util {
   vlab_repetition(
      factor: uint,
      exp: list of bit
   ): list of bit is {...};
};
```
- **sn\_util**: singleton that is already generated at time of macro expansion
- **util**: *e* built in variable which gives access to singleton

util. vlab repetition();

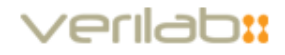

### Coverage items

#### Coverage of time and scalars beyond 32 bits

```
cover cover_e {
  vlab cov item myTime using
    min= 500 ns,
    max=1000 ns;
    num of buckets=2;
```

```
};
```
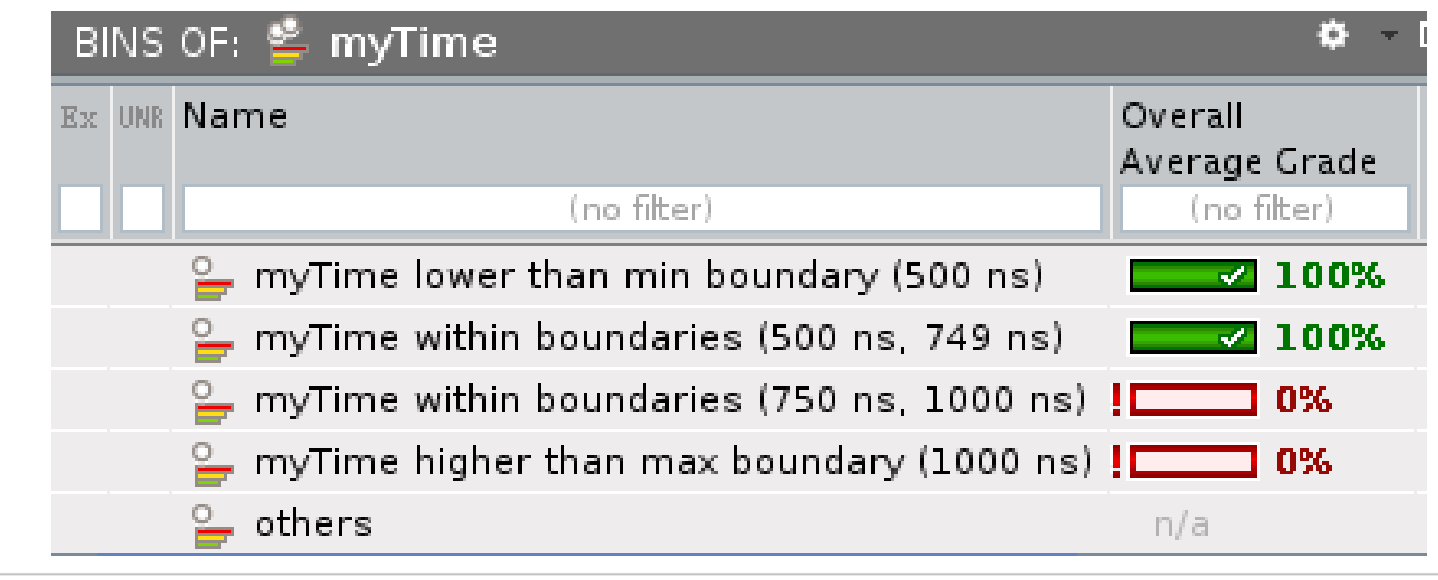

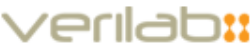

### Coverage items

#### Coverage of time and scalars beyond 32 bits

```
cover cover_e {
  vlab_cov_item myUint64 using
    min=0x0,
    max=0x1234_5678_abcd,
    num of buckets=64;
```

```
};
```
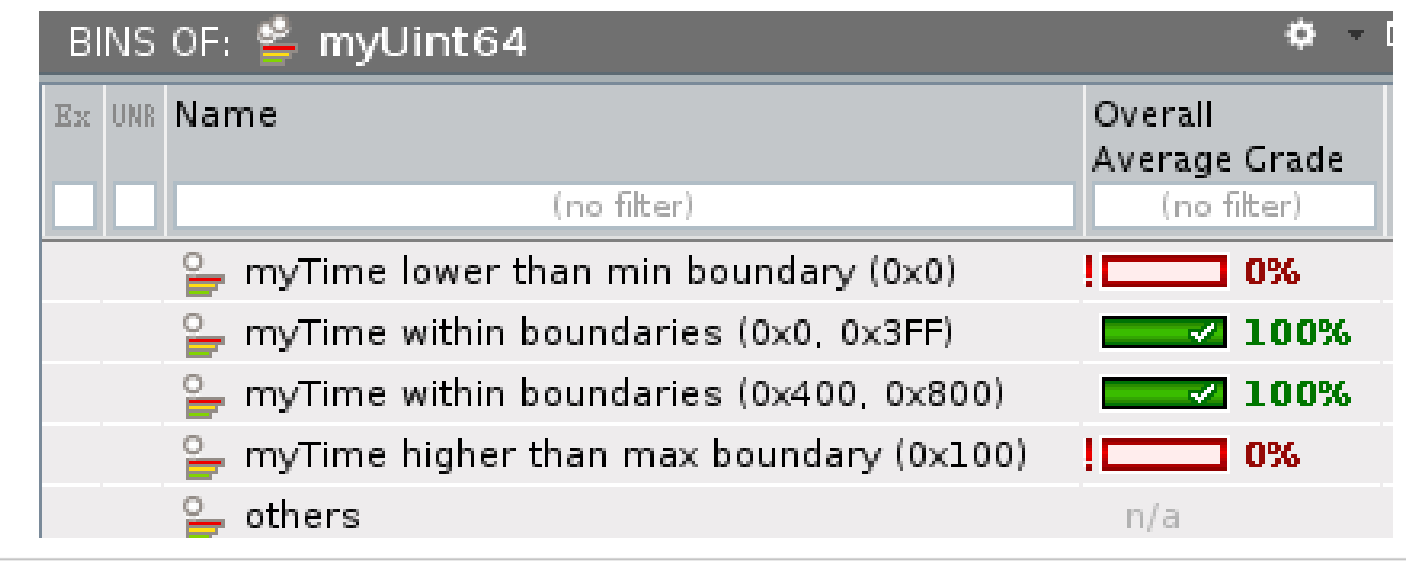

#### /erilab::

### Coverage items

**Expands to** 

```
cover cover_e {
  item myTime: uint = util.vlab get cov range(myTime, 500 ns, 1000 ns, 2)
 using ranges = {
    range([0], "myTime lower than min boundary (500 ns)" , UNDEF, 1);
    range([1], "myTime within boundaries (500 ns, 749 ns)" , UNDEF, 1);
    range([2], "myTime within boundaries (750 ns, 1000 ns)" , UNDEF, 1);
    range([MAX_UINT], "myTime higher than max boundary (1000 ns)", UNDEF, 1);
 };
};
```
- Calculates range descriptions
- Generates list of ranges based on num\_of\_buckets
- Uses auxiliary code

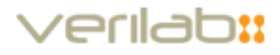

## Debug Messages

- Complex macros (e.g. the coverage macro) need to test input parameters
- Present the user differentiated error messages
- Submatch labels are useful:

```
… "(<MATCH>vlab_cov_item <name> …)" as computed {
  out(<MATCH>);
};
```
 Would print: "vlab\_cov\_item myTime …" for each occurrence of the macro in the code

## Further Tools for Writing Macros

- **Enhance debug messages**
- get\_current\_module(), get\_current\_line\_num()
- Multi level macros
	- Load basic macros in first file
	- Then load advanced macros which utilize basic macros in second file
- "define as computed" macros have access to already loaded/extended types (e.g. enum extension)

## Macros in the Library

- Hash (keyed lists) pseudo-methods
- Pattern matching
- Bit width of scalar
- **Perl like string creation**
- If then else expressions
- List pseudo-methods
- Ruby like OOP methods
- Coverage beyond 32 bit scalars

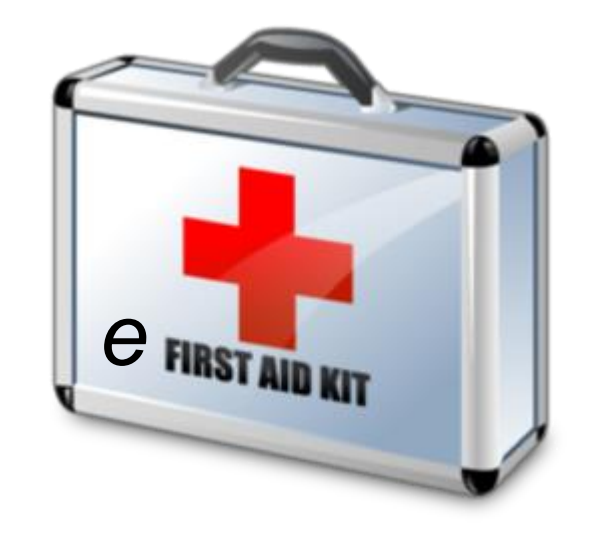

#### 'erilab**::**

# Summary

- The vlab\_util library extends the e language to enhance the programmer's productivity
- The library is Open Source (Apache 2.0)
	- The library can be downloaded from [https://bitbucket.org/verilab/vlab\\_util](https://bitbucket.org/verilab/vlab_util)

#### **Contributions welcome!**

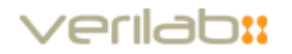